#### **New addon for org.gvsig.jvmpreferences.native.mainplugin-1.0.0-1-deve**

10/15/2014 08:18 AM - Cesar Martinez Izquierdo

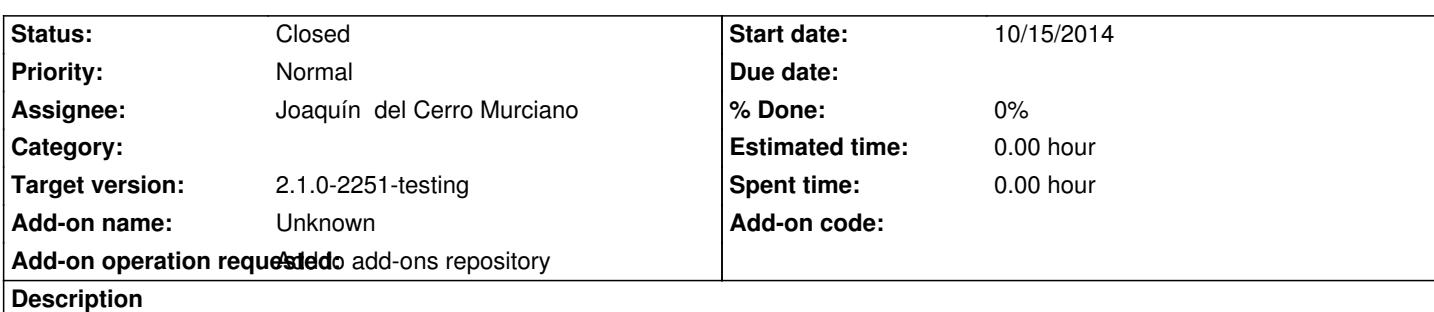

Windows:

http://devel.gvsig.org/download/projects/gvsig-jvmpreferences/pool/org.gvsig.jvmpreferences.native.mainplugin/gvSIG-desktop-2.1.0 rg.gvsig.jvmpreferences.native.mainplugin-1.0.0-1-devel-win-all-j1\_5.gvspki

# Linux:

[http://devel.gvsig.org/download/projects/gvsig-jvmpreferences/pool/org.gvsig.jvmpreferences.native.mainplugin/gvSIG-desktop-2.1.0](http://devel.gvsig.org/download/projects/gvsig-jvmpreferences/pool/org.gvsig.jvmpreferences.native.mainplugin/gvSIG-desktop-2.1.0-org.gvsig.jvmpreferences.native.mainplugin-1.0.0-1-devel-win-all-j1_5.gvspki) rg.gvsig.jvmpreferences.native.mainplugin-1.0.0-1-devel-lin-all-j1\_5.gvspki

## **[History](http://devel.gvsig.org/download/projects/gvsig-jvmpreferences/pool/org.gvsig.jvmpreferences.native.mainplugin/gvSIG-desktop-2.1.0-org.gvsig.jvmpreferences.native.mainplugin-1.0.0-1-devel-lin-all-j1_5.gvspki)**

# **[#1 - 10/16/2014 07:24 AM - Joaquín del Cerro Murciano](http://devel.gvsig.org/download/projects/gvsig-jvmpreferences/pool/org.gvsig.jvmpreferences.native.mainplugin/gvSIG-desktop-2.1.0-org.gvsig.jvmpreferences.native.mainplugin-1.0.0-1-devel-lin-all-j1_5.gvspki)**

*- Target version changed from 2.1.0-2259-rc3 to 2.1.0-2251-testing*

### **#2 - 10/16/2014 07:27 AM - Joaquín del Cerro Murciano**

*- Add-on operation requested set to Add to add-ons repository*

*- Tracker changed from gvSIG bugs to gvSIG add-on requests*

### **#3 - 10/16/2014 08:18 AM - Joaquín del Cerro Murciano**

*- Status changed from New to Fixed*

# **#4 - 10/17/2014 05:15 AM - Álvaro Anguix**

*- Status changed from Fixed to Closed*